Документ подписан простой электронной подписью Информация о владельце: ФИО: Нагиев Рамазан Нагиевич Должность: Директор Дата подписания: 26.12.2023 23:23:44 Уникальный программный ключ:

#### 8d9b2d75432cebd5b55675845b1efd3d73VLKHMCTEPCTBO НАУКИ И ВЫСШЕГО ОБРАЗОВАНИЯ РОССИЙСКОЙ ФЕДЕРАЦИИ ФЕДЕРАЛЬНОЕ ГОСУДАРСТВЕННОЕ БЮДЖЕТНОЕ ОБРАЗОВАТЕЛЬНОЕ УЧРЕЖДЕНИЕ ВЫСШЕГО ОБРАЗОВАНИЯ «САНКТ-ПЕТЕРБУРГСКИЙ ГОСУДАРСТВЕННЫЙ ЭКОНОМИЧЕСКИЙ УНИВЕРСИТЕТ» (ФИЛИАЛ СПБГЭУ В Г. КИЗЛЯРЕ)

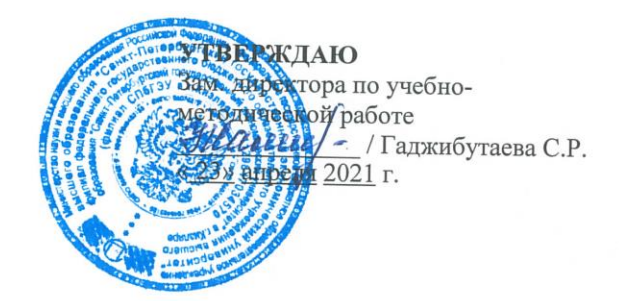

#### **ИНФОРМАТИКА**

# Рабочая программа дисциплины

Направление подготовки

38.03.01 Экономика

Направленность (профиль) программы

Бухгалтерский учет, анализ и аудит

Уровень высшего образования Форма обучения

бакалавриат очно-заочная

Составитель $(u)$ : Нетленер (к.э.н. Гаджибутаева Султанага Рамазановна

Кизляр 2021

#### ЛИСТ СОГЛАСОВАНИЯ

рабочей программы дисциплины «ИНФОРМАТИКА» (наименование дисциплины)

образовательной программы направления подготовки 38.03.01 Экономика, направленность: Бухгалтерский учет, анализ и аудит (Бакалавриат)

Рабочая программа дисциплины рассмотрена и одобрена на заседании кафедры экономических дисциплин

протокол № 4 от «22» апреля 2021 г.

Заведующий кафедрой Алибеков Ш.И.

Руководитель ОПОП (соответствие содержания тем результатам освоения ОПОП)

/Алибеков Ш.И./  $(\Phi$ .H.O.)

Судолова Н.А./

 $(\Phi$ .H.O.)

Заведующая библиотекой (учебно-методическое обеспечение)

Заместитель директора по УМР (нормоконтроль)

 $\mathcal{H}\mathcal{U}\mathcal{U}\mathcal{U}\mathcal{U}\leftarrow\frac{\sqrt{\frac{1}{2} \sum_{i=1}^{n} \sum_{i=1}^{n} \sum_{j=1}^{n} \sum_{j=1}^{n} \sum_{j=1}^{n} \sum_{j=1}^{n} \sum_{j=1}^{n} \sum_{j=1}^{n} \sum_{j=1}^{n} \sum_{j=1}^{n} \sum_{j=1}^{n} \sum_{j=1}^{n} \sum_{j=1}^{n} \sum_{j=1}^{n} \sum_{j=1}^{n} \sum_{j=1}^{n} \sum_{j=1}^{n} \sum_{j=1}^{n} \$ 

# **СОДЕРЖАНИЕ**

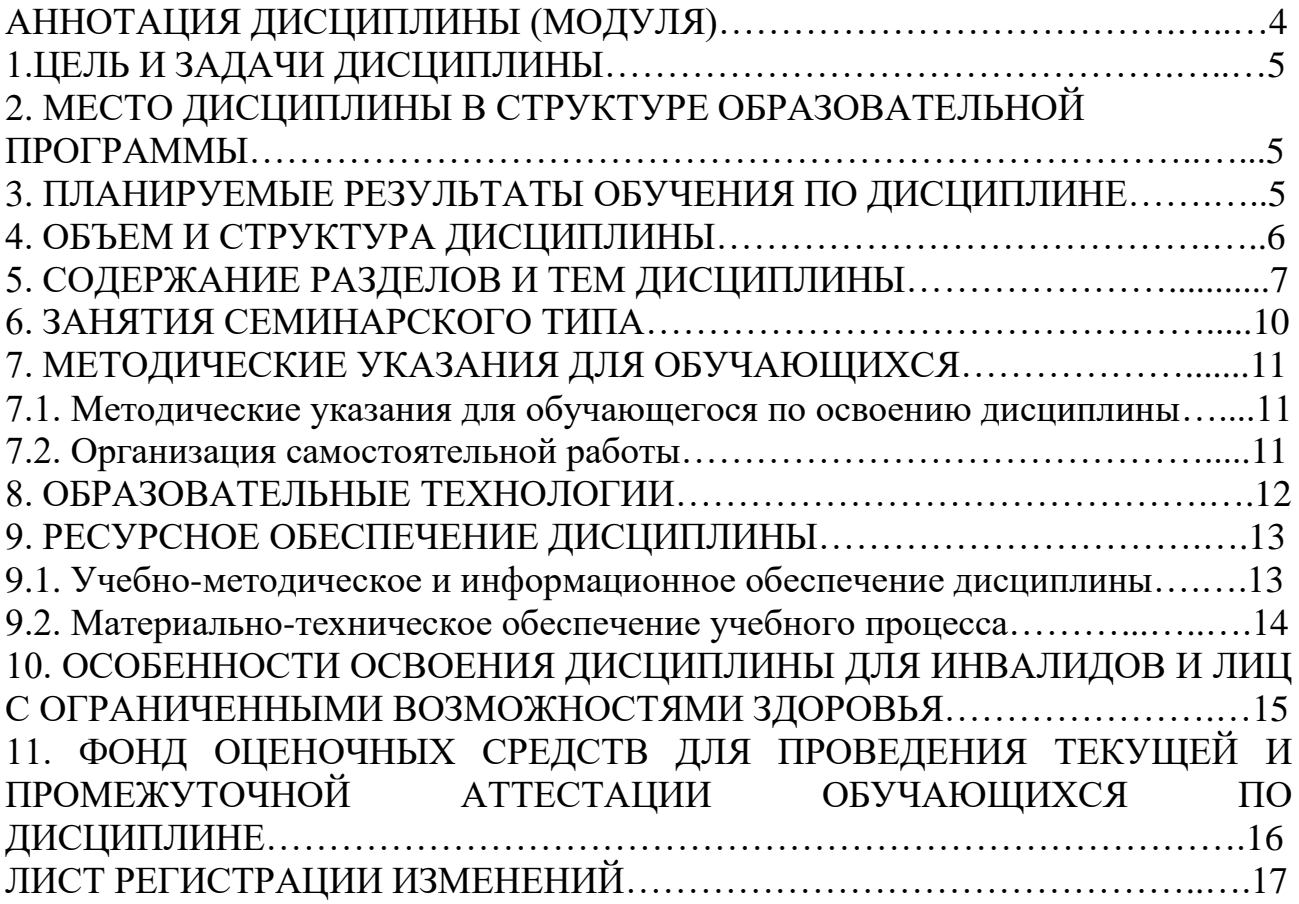

# **АННОТАЦИЯ ДИСЦИПЛИНЫ (МОДУЛЯ)**

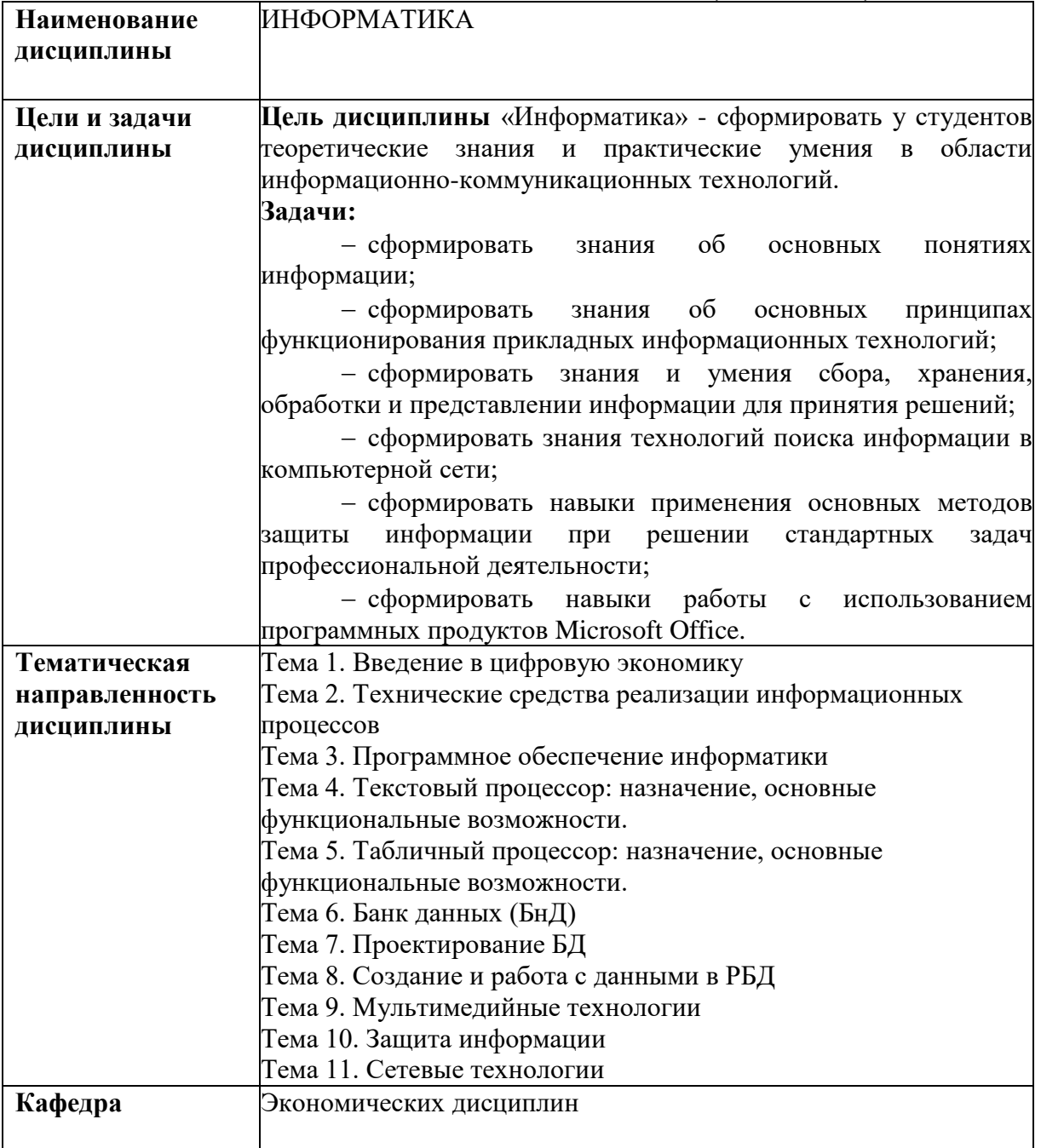

**Цель дисциплины** «Информатика» - сформировать у студентов теоретические знания и практические умения в области информационно-коммуникационных технологий.

**Задачи:**

сформировать знания об основных понятиях информации;

 сформировать знания об основных принципах функционирования прикладных информационных технологий;

– сформировать знания и умения сбора, хранения, обработки и представлении информации для принятия решений;

 сформировать знания технологий поиска информации в компьютерной сети;

– сформировать навыки применения основных методов защиты информации при решении стандартных задач профессиональной деятельности;

 сформировать навыки работы с использованием программных продуктов Microsoft Office.

## **2. МЕСТО ДИСЦИПЛИНЫ В СТРУКТУРЕ ОБРАЗОВАТЕЛЬНОЙ ПРОГРАММЫ**

Дисциплина Б1.О Информатика относится к обязательной части Блока 1.

# **3. ПЛАНИРУЕМЫЕ РЕЗУЛЬТАТЫ ОБУЧЕНИЯ ПО ДИСЦИПЛИНЕ**

Планируемые результаты обучения по дисциплине, соотнесенные с планируемыми результатами освоения образовательной программы представлены в таблице 3.1.

Таблица 3.1 – Планируемые результаты обучения по дисциплине, соотнесенные с планируемыми результатами освоения образовательной программы

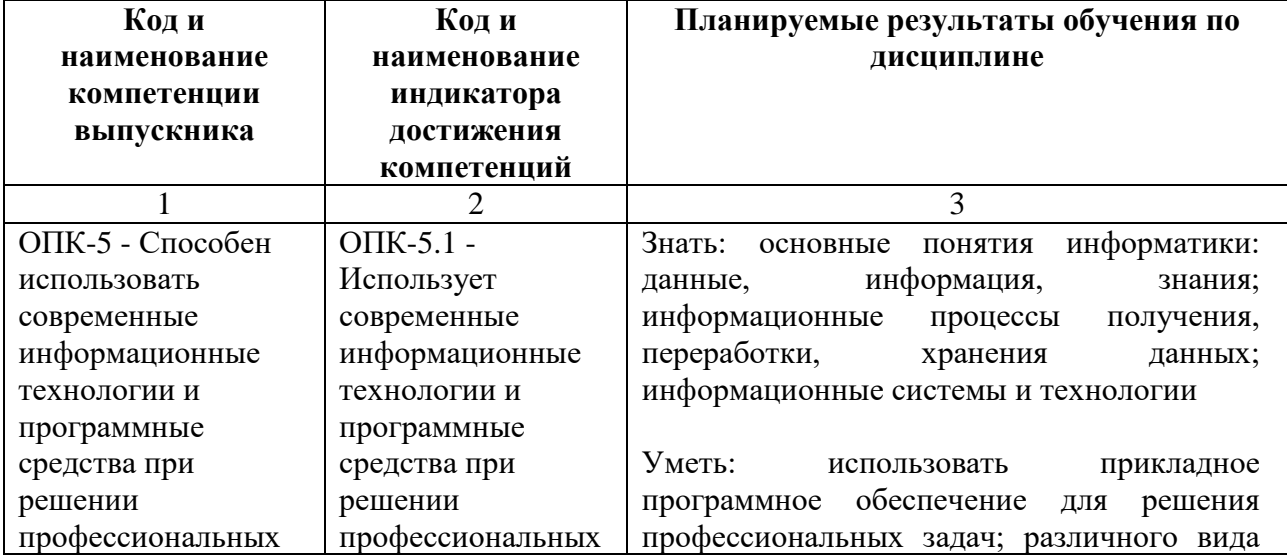

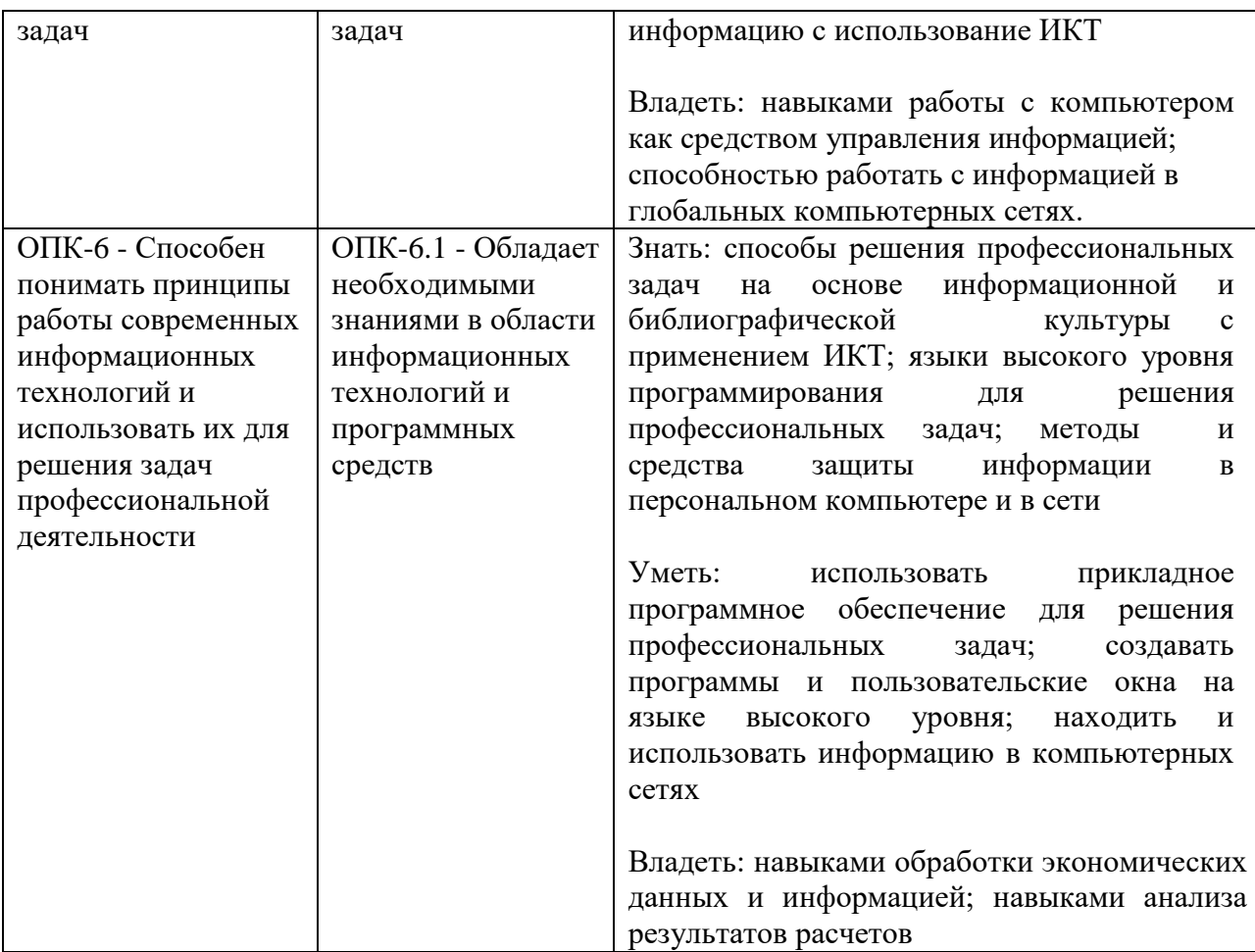

# 4. ОБЪЕМ И СТРУКТУРА ДИСЦИПЛИНЫ

Трудоемкость дисциплины составляет 3 зачетные единицы, 108 часов, из которых 36 часов самостоятельной работы обучающегося отводится на подготовку и защиту экзамена.

Форма промежуточной аттестации: 2 семестр - экзамен.

Распределение фонда времени по темам дисциплины представлено в таблице 4.1.

| Номер и наименование тем                                                        | Объем дисциплины<br>(ак. часы) |                    |                 |     |
|---------------------------------------------------------------------------------|--------------------------------|--------------------|-----------------|-----|
|                                                                                 | Контактная работа              |                    |                 |     |
|                                                                                 | 3JIT                           | $\Pi$ <sub>3</sub> | $\overline{AP}$ | CPC |
|                                                                                 |                                |                    |                 |     |
| Тема 1 Введение в цифровую экономику                                            |                                |                    |                 |     |
| Тема 2. Технические средства реализации<br>информационных процессов             |                                |                    |                 |     |
| Тема 3. Программное обеспечение информатики                                     |                                |                    |                 |     |
| Тема 4 Текстовый процессор: назначение,<br>основные функциональные возможности. |                                | 4                  |                 |     |

Таблица 4.1 - Распределение фонда времени по темам дисциплины

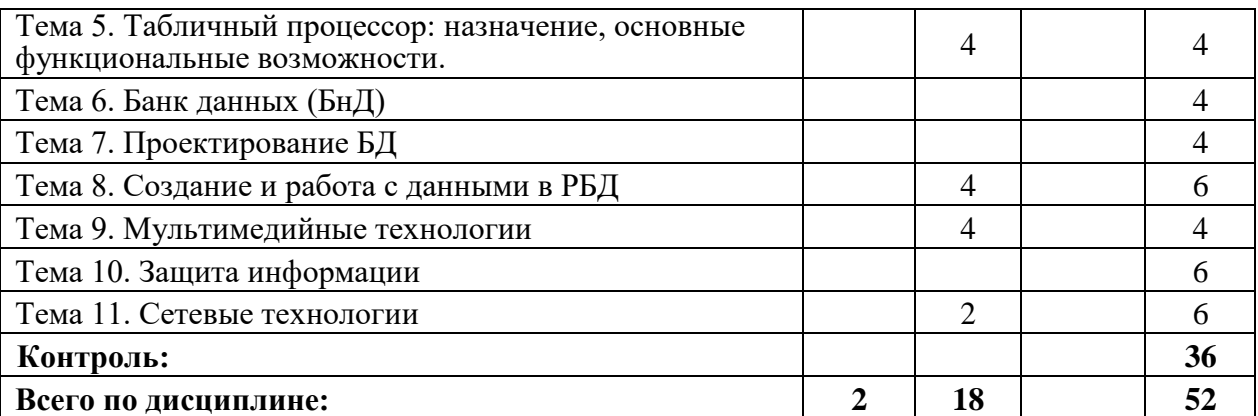

 $*3$ ЛТ – занятия лекционного типа, ПЗ – все виды занятий семинарского типа, кроме лабораторных работ, ЛР – лабораторные работы, СРО – самостоятельная работа обучающегося

# **5. СОДЕРЖАНИЕ РАЗДЕЛОВ И ТЕМ ДИСЦИПЛИНЫ**

#### **1. Введение в цифровую экономику**

1.1. Основы информационных систем и ИКТ

Основные понятия: данные, информация, виды представления информации, единицы измерение и хранения информации. Характеристика и свойства информации. Основы информационных систем и ИКТ. Понятие информационных систем, их свойства.

Информационные технологии и применение для обработки информации.

1.2. Государственная политика в области развития цифровой экономики.

Основные понятия цифровой экономики, программа «Цифровая экономика Российской Федерации» - цели, уровни взаимодействия, направления развития.

1.3. Государственная политика в области информационной безопасности.

Понятие государственной и коммерческой тайн. Уровни информационной безопасности, доктрино информационной безопасности.

#### **2. Технические средства реализации информационных процессов**

2.1. История развития и классификация компьютеров.

2.2. Технические средства реализации информационных процессов.

Устройство и принцип работ компьютера, Внешние устройства, подключаемые к ПК и их характеристики.

#### **3. Программное обеспечение информатики**

3.1. Классификация программного обеспечения. Понятие программного обеспечения. Классификация ПО

3.2. Операционные системы. Понятие и классификация операционных систем.

3.3. Прикладное программное обеспечение.

Назначение прикладного ПО и его применение в профессиональной

#### 4. Текстовый процессор: назначение, основные функциональные возможности.

Текстовые процессоры: назначение, основные функциональные  $41$ возможности. Понятие текстовых редакторов и процессоров из различие и область применения.

 $4.2.$ Создание структуросложных документов MS Word.

Создание колонтитулов, форматирование основного текста, работа со списками, вставка рисунков, табулирование, многоколоночная верстка, ссылки, сноски, вставка и работа с таблицами, создание структуры документа.

4.3 Создание и использование шаблонов документов, создание серийной локументации.

Создание электронных документов на основе шаблона. Создание серийной документации: создание бланка, вставка полей слияния из источника данных, выбор получателей, создание конвертов, просмотр результатов.

#### 5. Табличный процессор: назначение, основные функциональные возможности.

Табличные процессоры: назначение, основные функциональные  $5.1.$ возможности. Ввод и форматирование данных. Типы данных, блоки ячеек присвоение им имен, типы адресации ячеек (абсолютный, относительный, смешанный).

Анализ информации с использованьем MS Excel.  $5.2.$ 

Ввод формул, функции просмотра данных, итоговые вычисления, фильтрация и сортировка данных, создание графиков.

#### 6. Банк ланных (БнД)

6.1 Основные ПОНЯТИЯ  $\mathbf{M}$ отличительные особенности БнД. Информационно-поисковые системы, структура банка данных.

6.2. Классификация БнД.

#### 7. Проектирование БД

Классические (иерархическая, сетевая, реляционная модель) и  $7.1.$ (постреляционные, многомерные, объектносовременные ориентированные) модели данных.

7.2. Методика проектирования баз технология  $\mathbf{M}$ данных B экономической сфере.

Четыре этапа проектирования баз данных. Качественные и количественные оценки проектирования баз данных.

# 8. Создание и работа с данными в РБД

8.1. Создание и работа с таблицами

Создание структуры таблиц с помощью Конструктора, создание ключевых полей. Создание схемы данных (обеспечение целостности данных,

каскадное удаление и добавление данных). Технология загрузки данных в таблицы.

8.2. Создание и работа с пользовательскими формами.

Создание простых форм, создание многопользовательских (подчиненных) форм. Ввод данных с использованием форм. Редактирование форм в режиме конструктора. Создание полей со списком, вычисления в формах, создание кнопок навигации.

8.3. Создание и работа с запросами.

Поиск и фильтрация данных с использованием запросов, конструктор запросов, запрос на выборку данных логические функции используемые в запросах. Параметрические запросы. Работа с дата, вычисления в БД с использованием Построителя выражений.

8.4. Создание отчетной документации в РДБ

Создание отчетов. Работа с к мастером отчетов. Редактирование отчетов в режиме Конструктора. Группировка данных в отчетах. Итоговые вычисление в отчетах.

#### **9. Мультимедийные технологии**

9.1. Создание презентаций

Правила создания эффективной презентации, навигация в презентациях. Правила выбора цветового оформления, выбор шрифтов их размеров. Основные ошибки допускаемые пользователями при создании деловой презентации.

9.2. Визуализация данных

Основные приемы визуализации данных, графика в MS Word, Exсel. Использование MS Visio для визуализации данных и создание схем.

#### **10. Защита информации**

10.1. Понятие и классификация вредоносного ПО.

Понятия вирусного ПО. Безобидные и разрушительные вирусы. Классификация вирусного ПО, способы размножения и передачи вирусов

10.2. Защита от вредоносного ПО.

Уровни защиты информации, Защита от несанкционированного доступа к данным, Антивирусное ПО и его классификация.

#### **11. Сетевые технологии**

11.1. Компьютерные сети.

Топология и архитектура сети. Классификация сетей. Архитектура компьютерных сетей.

11.2. Технология информационного поиска.

Способы и методы поиска информации в сети.

11.3. Сетевой этикет.

Понятие и особенности сетевого нетикета. Правила общения в компьютерных сетях.

# **6. ЗАНЯТИЯ СЕМИНАРСКОГО ТИПА**

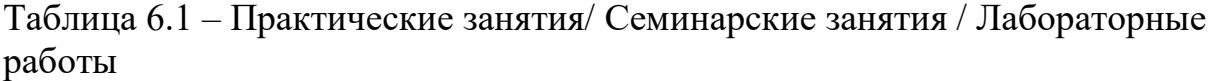

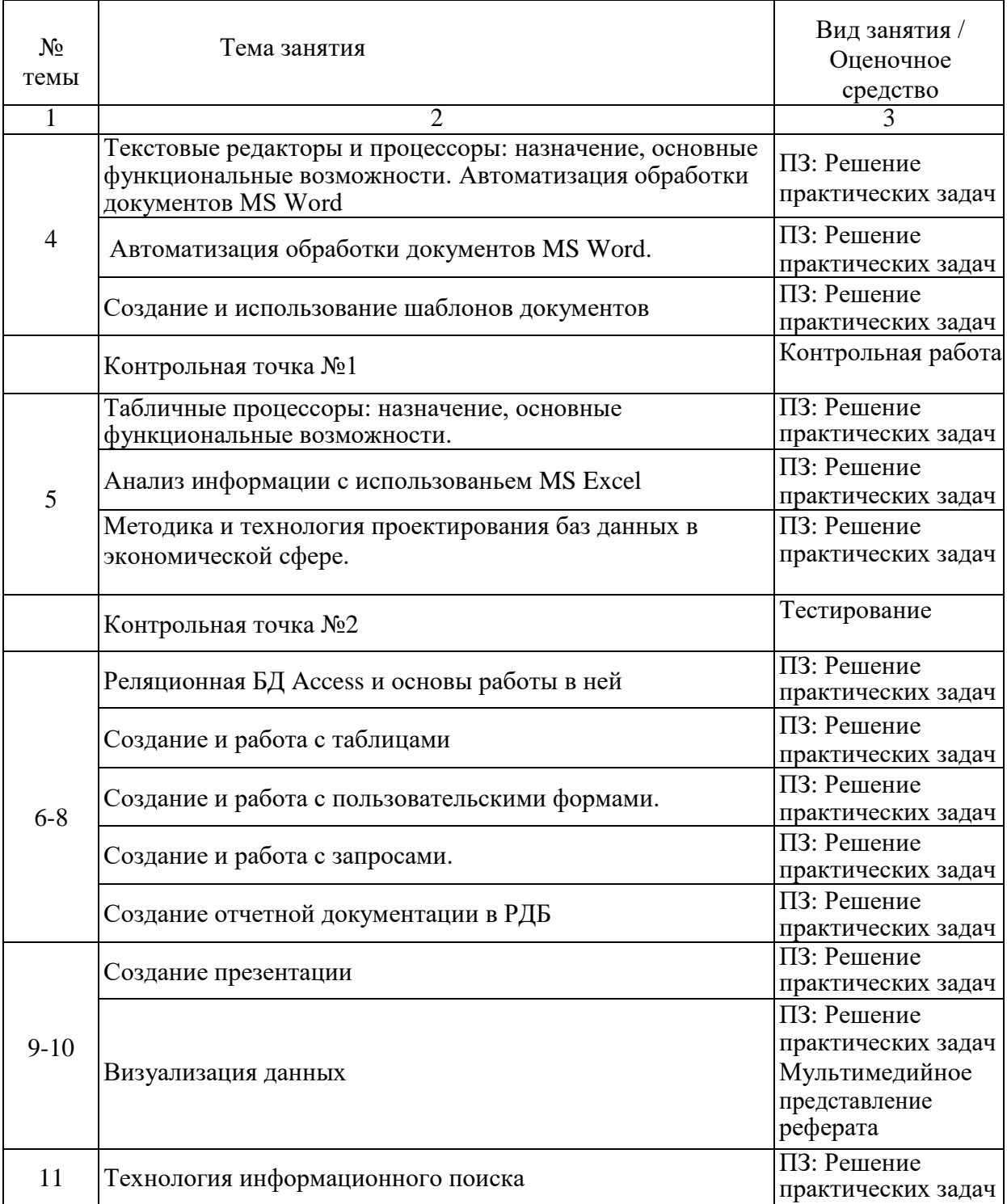

 $*$  ПЗ – практические занятия, СЗ – семинарские занятия, ЛР – лабораторные работы

# **7. МЕТОДИЧЕСКИЕ УКАЗАНИЯ ДЛЯ ОБУЧАЮЩИХСЯ**

#### **7.1. Методические указания для обучающегося по освоению дисциплины**

Для формирования четкого представления об объеме и характере знаний и умений, которыми надо будет овладеть по дисциплине в самом начале учебного курса, обучающийся должен ознакомиться с учебно-методической документацией:

- рабочей программой дисциплины: с целями и задачами дисциплины, ее связями с другими дисциплинами образовательной программы, перечнем знаний и умений, которыми в процессе освоения дисциплины должен владеть обучающийся,
- порядком проведения текущего контроля успеваемости и промежуточной аттестации;
- графиком консультаций преподавателей кафедры.

Систематическое выполнение учебной работы на занятиях лекционных и семинарских типов, а также выполнение самостоятельной работы позволит успешно освоить дисциплину.

В процессе освоения дисциплины обучающимся следует:

- слушать, конспектировать излагаемый преподавателем материал;
- ставить, обсуждать актуальные проблемы курса, быть активным на занятиях;
- задавать преподавателю уточняющие вопросы с целью уяснения теоретических положений;
- выполнять задания практических занятий полностью и в установленные сроки.

При затруднениях в восприятии материала следует обратиться к основным литературным источникам. Если разобраться в материале не удалось, то обратится к лектору (по графику его консультаций) или к преподавателю на занятиях семинарского типа.

Обучающимся, пропустившим занятия (независимо от причин), не имеющим письменного решения задач или не подготовившимся к данному занятию, рекомендуется не позже чем в 2-х недельный срок явиться на консультацию к преподавателю и отчитаться по теме.

# **7.2. Организация самостоятельной работы**

Под самостоятельной работой обучающихся понимается планируемая работа обучающихся, направленная на формирование указанных компетенций, выполняемая во внеаудиторное время по заданию и при методическом руководстве преподавателя, без его непосредственного участия.

Методическое обеспечение самостоятельной работы при наличии

обучающихся лиц с ограниченными возможностями представляется в формах, адаптированных к ограничениям их здоровья.

Виды самостоятельной работы по дисциплине представлены в таблице 7.2.1.

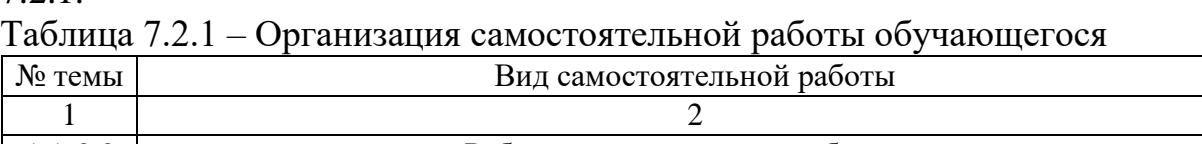

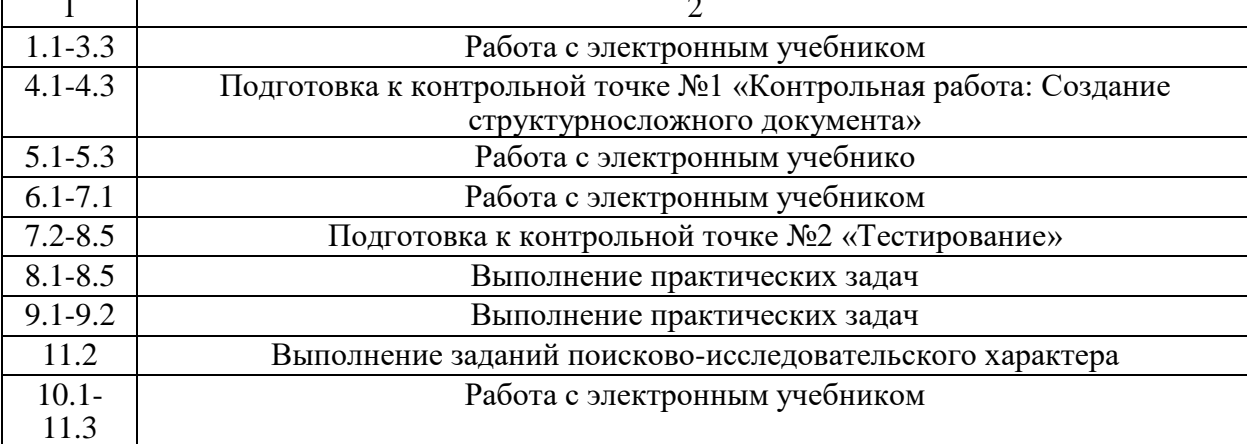

Каждый вид СРО, указанный в таблице 7.2.1 обеспечен методическими материалами.

# **8. ОБРАЗОВАТЕЛЬНЫЕ ТЕХНОЛОГИИ**

В рамках реализации дисциплины «Информатика» используются разнообразные образовательные технологии как традиционные, так и с применением активных и интерактивных методов обучения.

Активные и интерактивные методы обучения:

проблемная лекция (тема № 1);

лекция-дискуссия (тема № 2).

Проблемная лекция – характеризуется проблемным изложением материала: преподаватель ставит вопрос или формулирует проблемную задачу и показывает варианты ответов или способов решения, а студенты наблюдают за поиском и определяют свое отношение к полученному материалу.

Лекция-дискуссия – способ обсуждения темы (спорного или проблемного характера).

# **9. РЕСУРСНОЕ ОБЕСПЕЧЕНИЕ ДИСЦИПЛИНЫ**

#### **9.1. Учебно-методическое и информационное обеспечение дисциплины**

# Таблица 9.1.1 – Учебно-методическое обеспечение дисциплины

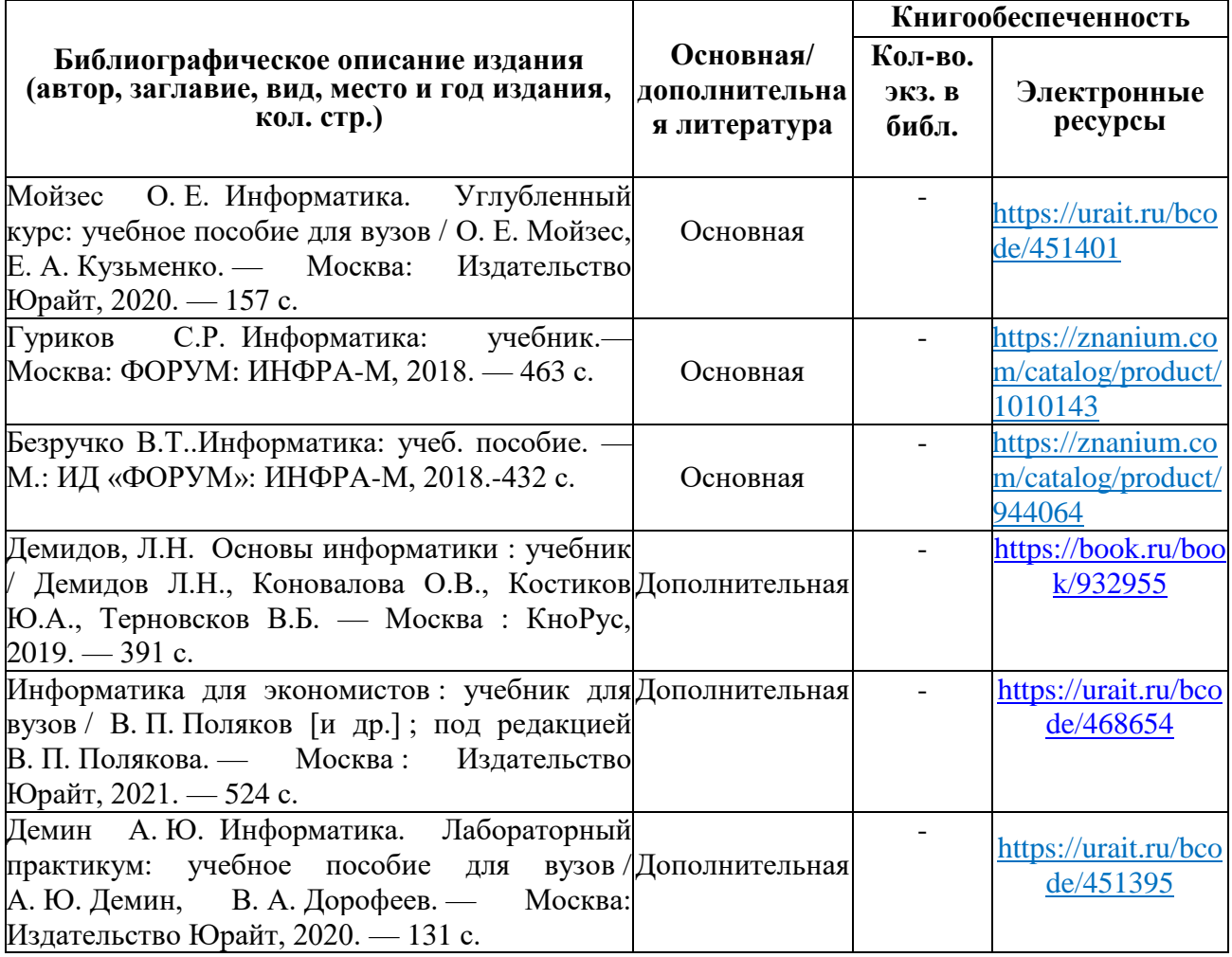

#### Таблица 9.1.2 – Перечень современных профессиональных баз данных (СПБД)

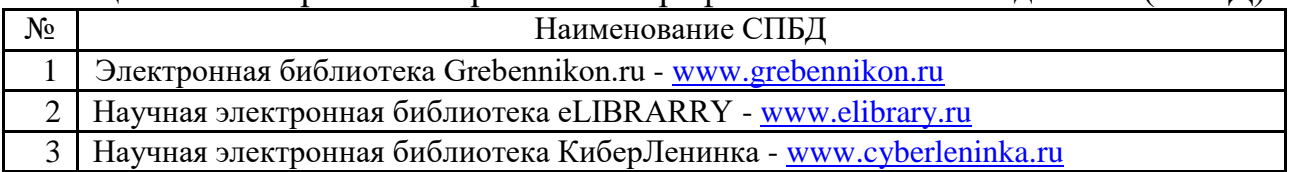

#### Таблица 9.1.3 – Перечень информационных справочных систем (ИСС)

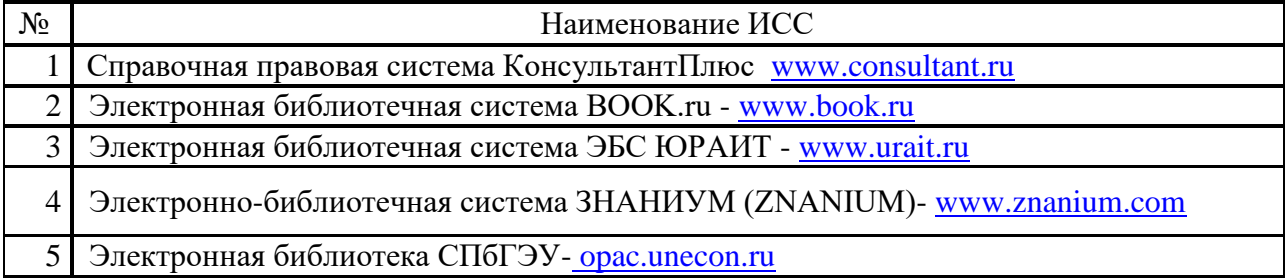

#### **9.2. Материально-техническое обеспечение учебного процесса**

Для реализации данной дисциплины имеются специальные помещения для проведения занятий лекционного типа, занятий семинарского типа, групповых и индивидуальных консультаций, текущего контроля и промежуточной аттестации, а также помещения для самостоятельной работы.

Помещения оснащены оборудованием и техническими средствами обучения.

Помещения для самостоятельной работы обучающихся оснащены компьютерной техникой с возможностью подключения к сети "Интернет" и обеспечением доступа в электронную информационно-образовательную среду филиала

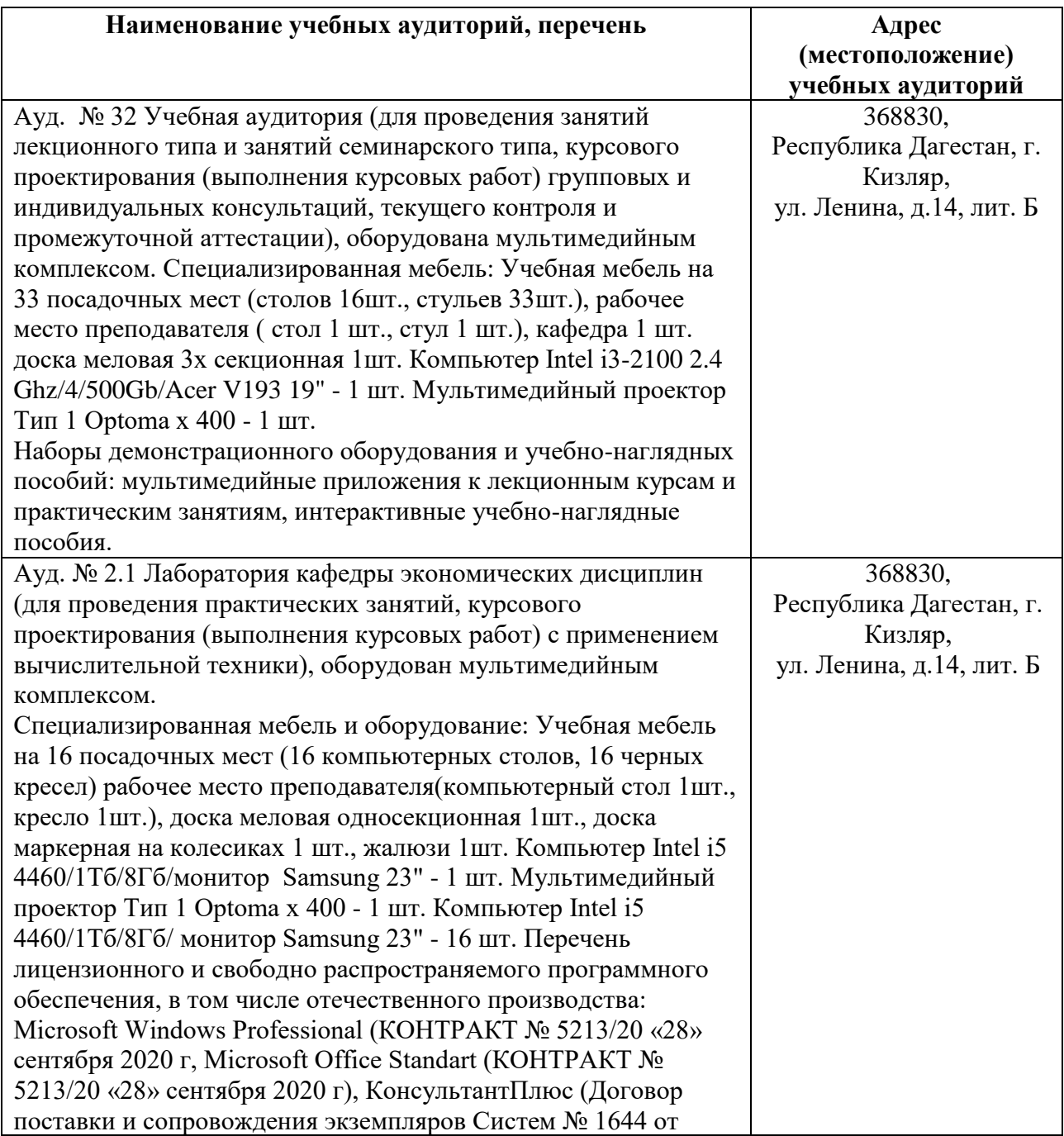

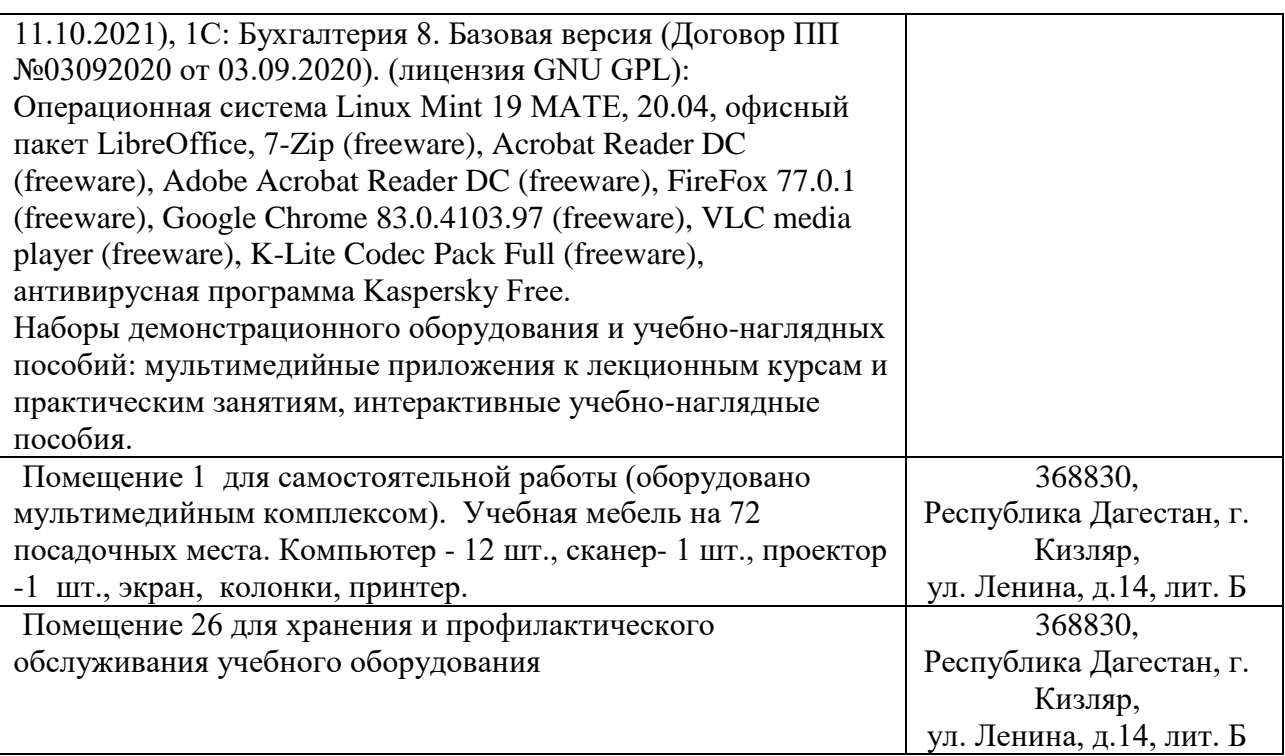

#### **Перечень лицензионного и свободно распространяемого программного обеспечения, в т.ч. отечественного производства**

- 1. Microsoft Windows Professional
- 2. Microsoft Office Standart
- 3. Операционная система Linux Mint 19 MATE
- 4. Офисный пакет LibreOffice
- 5. 7-Zip
- 6. Adobe Acrobat Reader DC
- 7. FireFox 77.0.1
- 8. Google Chrome
- 9. VLC media player
- 10.K-Lite Codec Pack Full
- 11.Kaspersky Free

## **10. ОСОБЕННОСТИ ОСВОЕНИЯ ДИСЦИПЛИНЫ ДЛЯ ИНВАЛИДОВ И ЛИЦ С ОГРАНИЧЕННЫМИ ВОЗМОЖНОСТЯМИ ЗДОРОВЬЯ**

Обучение обучающихся с ограниченными возможностями здоровья при необходимости осуществляется на основе адаптированной рабочей программы с использованием специальных методов обучения и дидактических материалов, составленных с учетом особенностей психофизического развития, индивидуальных возможностей и состояния здоровья таких обучающихся (обучающегося).

В целях освоения учебной программы дисциплины инвалидами и лицами

с ограниченными возможностями здоровья филиал обеспечивает:

- для инвалидов и лиц с ограниченными возможностями здоровья по зрению: размещение в доступных для обучающихся, являющихся слепыми или слабовидящими, местах и в адаптированной форме справочной информации о расписании учебных занятий; присутствие ассистента, оказывающего обучающемуся необходимую помощь; выпуск альтернативных форматов методических материалов (крупный шрифт или аудиофайлы);

- для инвалидов и лиц с ограниченными возможностями здоровья по слуху: надлежащими звуковыми средствами воспроизведение информации;

- для инвалидов и лиц с ограниченными возможностями здоровья, имеющих нарушения опорно-двигательного аппарата: возможность беспрепятственного доступа обучающихся в учебные помещения, туалетные комнаты и другие помещения кафедры, а также пребывание в указанных помещениях.

Образование обучающихся с ограниченными возможностями здоровья может быть организовано как совместно с другими обучающимися, так и в отдельных группах или в отдельных организациях.

## **11. ФОНД ОЦЕНОЧНЫХ СРЕДСТВ ДЛЯ ПРОВЕДЕНИЯ ТЕКУЩЕЙ И ПРОМЕЖУТОЧНОЙ АТТЕСТАЦИИ ОБУЧАЮЩИХСЯ ПО ДИСЦИПЛИНЕ**

Фонд оценочных средств для проведения аттестации уровня сформированности компетенции обучающихся по дисциплине оформляется отдельным документом и является приложением к рабочей программе дисциплины (модуля).

# **ЛИСТ РЕГИСТРАЦИИ ИЗМЕНЕНИЙ**

# в рабочую программу дисциплины образовательной программы направления подготовки *38.03.01 Экономика*, направленность: *Бухгалтерский учет, анализ и аудит (Бакалавриат)*

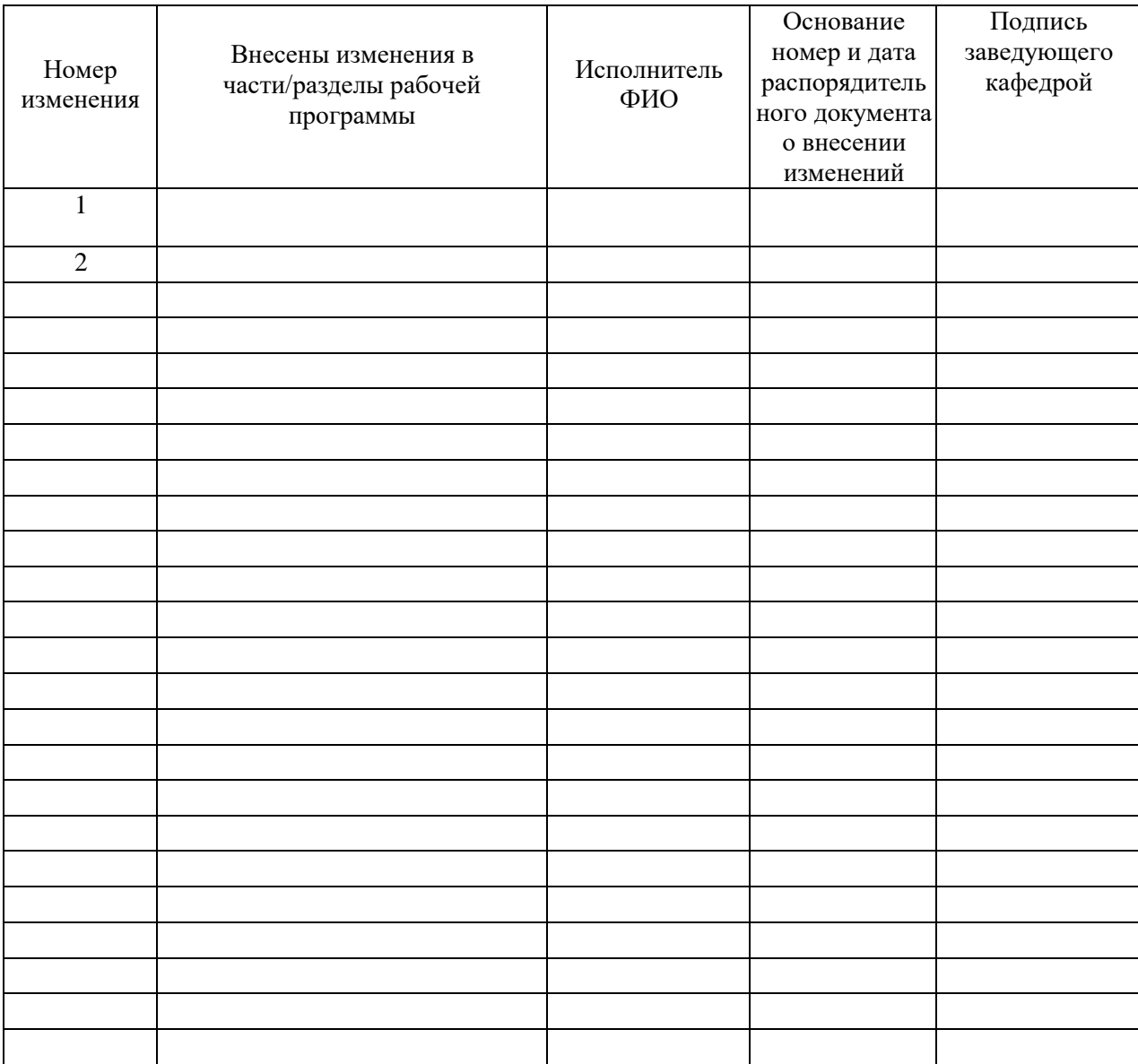